# **Chapter 4 XML (Extensible Markup Language)**

#### **Introduction**

- SGML *very* expressive and flexible HTML very specialized.
- Summer 1996: John Bosak (Sun Microsystems) initiates the XML Working Group (SGML experts), cooperation with the W3C. Development of a subset of SGML that is simpler to implement and to understand http://www.w3.org/XML/: the homepage for XML at the W3C
- $\Rightarrow$  XML is a "stripped-down version of SGML".
	- for understanding XML, it is not necessary to understand everything about SGML ...

133

# **HTML**

let's start the other way round: HTML ... well known, isn't it?

- tags: pairwise opening and closing: *<sup>&</sup>lt;*TABLE*<sup>&</sup>gt;* ... *<sup>&</sup>lt;*/TABLE*<sup>&</sup>gt;*
- "empty" tags: without closing tag *<sup>&</sup>lt;*BR*>*, *<sup>&</sup>lt;*HR*<sup>&</sup>gt;*
- *<sup>&</sup>lt;*P*<sup>&</sup>gt;* is *in fact* not an empty tag (it should be closed at the end of the paragraph)!
- attributes: *<sup>&</sup>lt;*TD colspan = "2"*<sup>&</sup>gt;* ... *<sup>&</sup>lt;*/TD*<sup>&</sup>gt;*
- empty tags with attributes: *<sup>&</sup>lt;*IMG SRC="http://www.informatik.uni-goettingen.de/photo.jpg" ALIGN="LEFT"*<sup>&</sup>gt;*
- content of tag structures: *<sup>&</sup>lt;*TD*>*123456*<*/TD*<sup>&</sup>gt;*
- nested tag structures: *<sup>&</sup>lt;*TH*><*B*>*Name*<*/B*><*/TH*<sup>&</sup>gt;*
	- *<sup>&</sup>lt;*A href="http:www.ifi.informatik.uni-goettingen.de"*<sup>&</sup>gt; <sup>&</sup>lt;*B*>*Homepage of the IFI*<*/B*><*/A*<sup>&</sup>gt;*
- $\Rightarrow$  hierarchical structure
- Entities:  $\ddot{a} = 8$  auml;  $\beta = 8$  szlig;

# **HTML**

- browser must be able to interpret tags  $\rightarrow$  semantics of each tag is fixed for all (?) browsers.
- fixed specifications how tags can be nested (described by a DTD (Document Type Definition))

```
<body><H1>. . . </H1><H2>. . . </H2>
                      <P> ... </P>
                      <H2>. . . </H2>
                      <P> ... </P>
       <H1>. . . </H1><H2>. . . </H2>
                      <P> ... </P>
```
### *<sup>&</sup>lt;*/body*<sup>&</sup>gt;*

- analogously for tables and lists ...
- reality: people do in general not adhere to this structure
	- **–** closing tags are omitted
	- **–** structuring levels are omitted
	- $\rightarrow$  parser has to be fault-tolerant and auto-completing

135

# **KNOWLEDGE OF HTML FOR XML?**

- intuitive idea but only of the *textual/unicode representation*
- this is *not a data model*
- no query language
- only a very restricted viewpoint: HTML is a markup language for browsers (note: we don't "see" HTML in the browser, but only what the browser makes out of the HTML).

#### Not any more.

### **GOALS OF THE DEVELOPMENT OF XML**

- XML must be directly usable and transmitted in the internet (unicode-files/streams),
- XML must support a wide range of applications,
- XML must be compatible with SGML,
- XML documents must be human-readable and understandable,
- XML documents must be easy to create,
- it must be easy to write programs that evaluate/process/parse XML documents.

137

### **DIFFERENCES BETWEEN XML AND HTML?**

- Goal: *not browsing*, but representation/storage of (semistructured) data (cf. SGML)
- SGML allows the definition of new tags according to the application semantics; each SGML application uses its own *semantic tags*. These are defined in a DTD (Document Type Definition).
- HTML is an SGML application (cf. <HTML> at the beginning of each document </HTML>), that uses the DTD "HTML.dtd".
- In XML, (nearly) arbitrary tags can be defined and used:

```
<country> ... </country>
<city> ... </city>
<province> ... </province>
<name> ... </name>
```
• These *elements* represent objects of the application.

### **XML AS A META-LANGUAGE FOR SPECIALIZED LANGUAGES**

- For each application, it can be chosen which "notions" are used as element names etc.:  $\Rightarrow$  document type definition (DTD)
- the set of allowed element names and their allowed nesting and attributes are defined in the DTD of the document (type).
- the DTD describes the *schema*
- XML is a *meta-language*, each DTD defines an own language
- for an application, either a new DTD can be defined, or an existing DTD can be used  $\rightarrow$  standard-DTDs
- HTML has (as an SGML application) a DTD
- Remark: XML is case-sensitive.

139

### **EXAMPLE: MONDIAL**

```
<mondial>
    :
 <country car_code="D" capital="city-D-Berlin" memberships="org-EU org-NATO org-UN ...">
   <name>Germany</name>
   <encompassed continent="europe">100</encompassed>
   <population year="1997">82501000</population>
   <population year="2011">80219695</population>
   <ethnicgroup name="German">95.1</ethnicgroup>
   <ethnicgroup name="Italian">0.7</ethnicgroup>
   <religion name="Roman Catholic">37</religion>
   <religion name="Protestant">45</religion>
   <language name="German">100</language>
   <border country="F" length="451"/>
   <border country="A" length="784"/>
   <border country="CZ" length="646"/>
      :
```

```
Example: Mondial (Cont'd)
```

```
:
   <province id="prov-D-berlin" capital="city-D-berlin">
      <name>Berlin</name>
      <population year="1995">3472009</population>
      <city id="city-D-berlin">
        <name>Berlin</name> <population year="1995">3472009</population>
      </city>
   </province>
   <province id="prov-D-baden-wuerttemberg" capital="city-D-stuttgart">
      <population year="1995">10272069</population>
      <name>Baden Wuerttemberg</name>
     <city id="city-D-stuttgart">
        <name>Stuttgart</name> <population year="95">588482</population>
     \langle/city>
      <city id="cty-D-mannheim"> ... </city>
      :
   </province>
    :
 </country>
  :
</mondial>
```
141

# **CHARACTERISTICS:**

- hierarchical "data model"
- subelements, attributes
- references
- ordering? documents yes, databases no

Examples can be found at

http://dbis.informatik.uni-goettingen.de/Mondial/#XML

# **XML AS A DATA MODEL**

XML is much more than only the character/unicode representation shown above as known from HTML

(see also introductory talk)

- abstract data model (comparable to the relational DM)
- abstract datatype: DOM (Document Object Model) see later
- many concepts around XML
	- (XML is *not* a programming language!)
	- **–** higher-level declarative query/manipulation language(s) XPath and XQuery
	- **–** transformation language: XSLT
	- **–** notions of "schema": DTD and XML Schema

143

# **4.1 Structure of the Abstract XML Data Model (Overview)**

- for each document there is a document node which "is" the document, and which contains information about the document (reference to DTD, doctype, encoding etc).
- the document itself consists of nested *elements* (tree structure),
- among these, exactly one *root element* that contains all other elements and which is the only child of the document node.
- elements have an element type (e.g. Mondial, Country, City)
- element content (if not empty) consists of text and/or *subelements*. These *child nodes* are ordered.
- elements may have *attributes*. Each attribute node has a name and a value (e.g.  $(car\ code, "D")$ ). The attribute nodes are unordered.
- *empty elements* have no content, but can have attributes.
- a *node* in an XML document is a logical unit, i.e., an element, an attribute, or a text node.
- the allowed structure can be restricted by a schema definition.

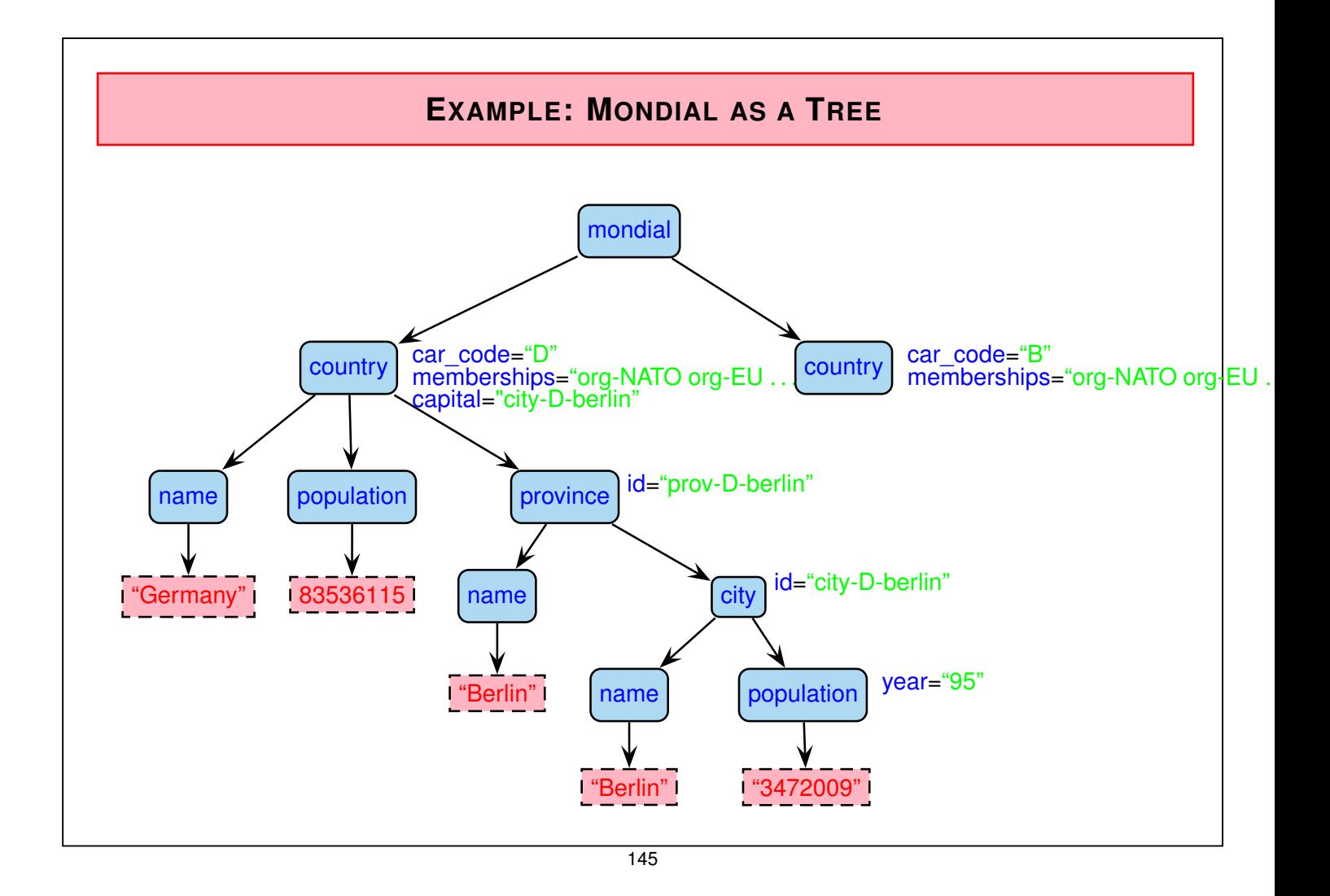

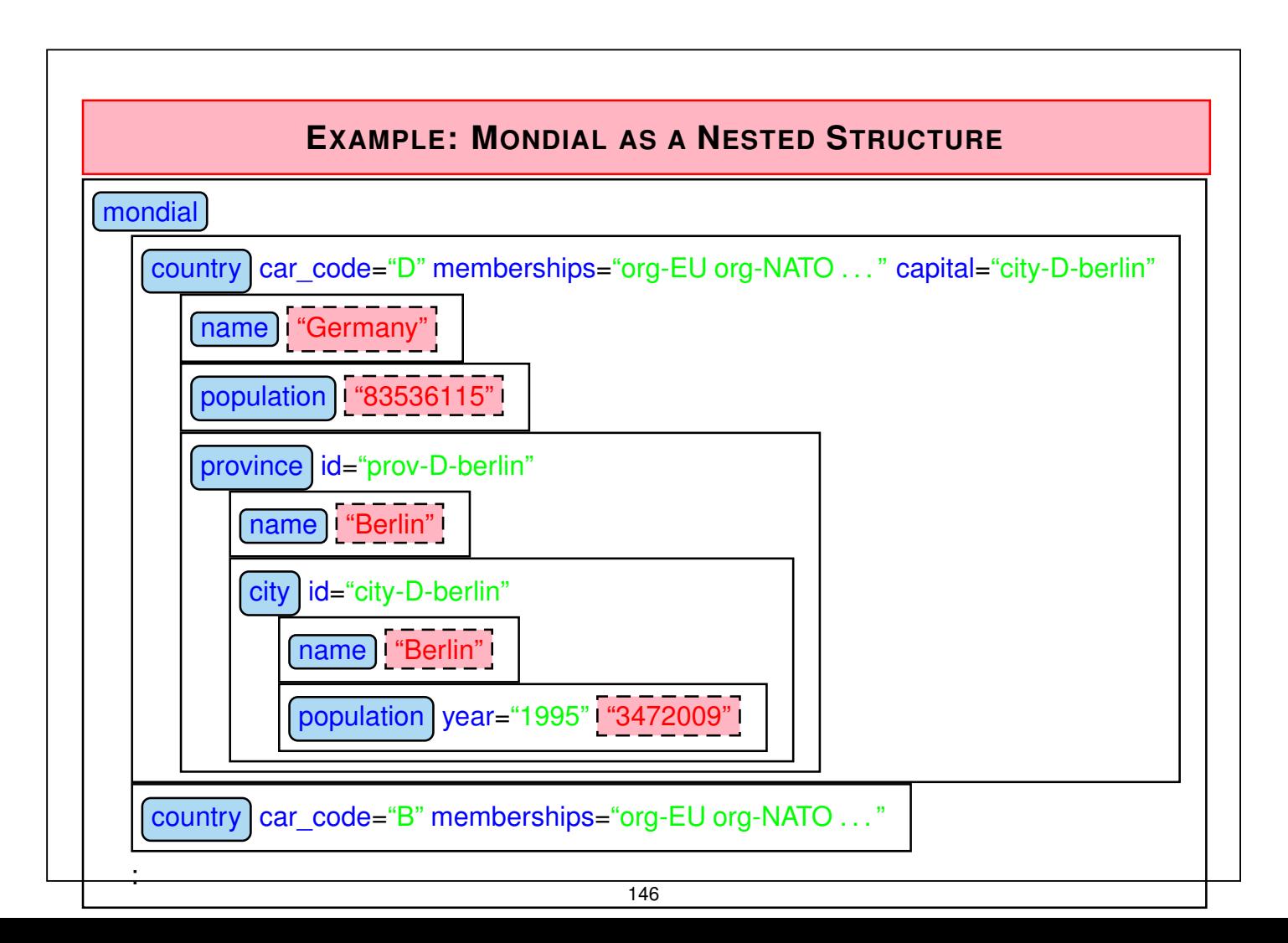

### **OBSERVATIONS**

- there is a global order (preorder-depth-first-traversing) of all element- and text nodes, called *document order*.
- actual text is only present in the text-nodes! Documents: if all text is concatenated in document order, a pure text version is obtained. Exercise: consider an HTML document.
- element nodes serve for structuring (but do not have a "value" for themselves)
- attribute nodes contain values whose semantics will be described in more detail later
	- **–** attributes that describe the elements in more detail (e.g. td/@colspan or population/@year)
	- **–** IDs and references to IDs
	- **–** can be used for application-specific needs

147

# **4.2 XML Character Representation**

• Tree model and nested model serve as abstract datatypes (see later: DOM)

data exchange? how can an XML document be represented?

- a relational DB can be output as a finite set of tuples (cf. relational calculus) positional (cf. Datalog): country("Germany", "D", 83536115, 356910, "Berlin", "Berlin") or slotted (cf. formal definition of tuples in the relational algebra): country(Name: "Germany", Code: "D", Population: 83536115, Area: 356910, Capital: "Berlin", CapitalProvince: "Berlin")
- object-oriented databases: OIF (Object Interchange Format)
- OEM-tripels, F-Logic-frames
- XML:

Exporting the tree in a *preorder-depth-first-traversing*. The node types are represented in a specified syntax:  $\Rightarrow$  XML as a representation language

• JSON (spec as RFC in 2006, standardized in 2013)

### **XML AS A REPRESENTATION LANGUAGE**

- elements are limited by
	- **–** opening *<sup>&</sup>lt;*country*<sup>&</sup>gt;* and
	- **–** closing *tags <sup>&</sup>lt;*/country*>*,
	- **–** in-between, the *element content* is output recursively.
- Element content consists of text

*<sup>&</sup>lt;*name*>*United Nations*<*/name*<sup>&</sup>gt;*

• and *subelements*: *<sup>&</sup>lt;*country*> <*city*<sup>&</sup>gt;* ... *<sup>&</sup>lt;*/city*<sup>&</sup>gt;*

*<sup>&</sup>lt;*city*<sup>&</sup>gt;* ... *<sup>&</sup>lt;*/city*<sup>&</sup>gt;*

*<sup>&</sup>lt;*/country*<sup>&</sup>gt;*

• *attributes* are given in the opening tag:

```
<country car_code="D"> . . . </country>
```
where attribute values are always given as strings, they do not have further structure. The difference between value- and reference attributes is not visible, but is only given by the DTD.

• *empty elements* have only attributes: *<sup>&</sup>lt;*border country="F" length="451"/*<sup>&</sup>gt;*

149

### **XML AS A REPRESENTATION LANGUAGE: GRAMMAR**

The language "XML" defined as above can be given as an BNF grammar:

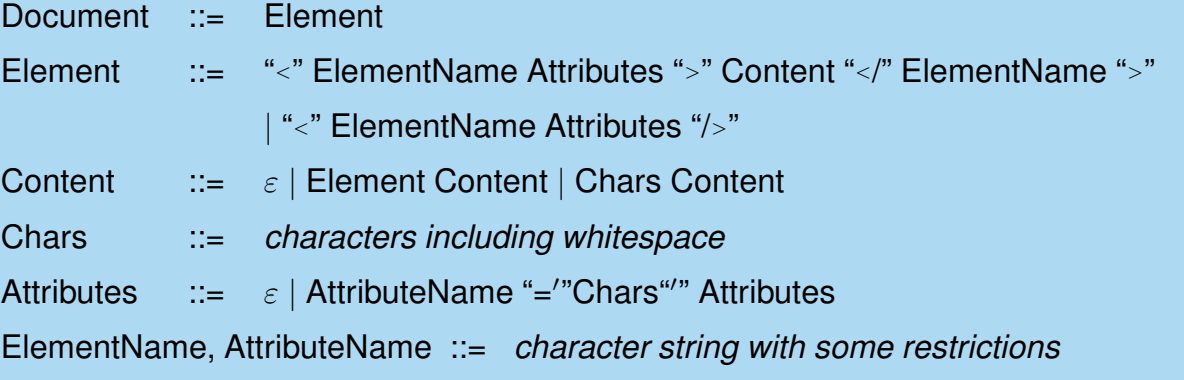

- note that this grammar does not guarantee that the opening and closing tags match!
- instead of ′ , also the usual " are allowed
- strict adherence to these rules (closing and empty elements) is required.
- an XML instance (as a sequence of Unicode/UTF-8/UTF-16 characters) is *well-formed*, if it satisfies these rules.
- "XML parsers" process this input.

# **XML PARSER**

- an *XML parser* is a program that processes an XML document given in Unicode representation according to the XML grammar, and generates a result:
	- **–** correctness: check for well-formedness (and adherence to a given DTD)
	- **–** DOM-parser: transformation of the XML instance into a DOM model (implementation of the abstract datatype; see later).
	- **–** SAX-parser: traversing the XML tree and generation of a sequence of "events" that *serialize* the document (see later).
- XML parsers are required to accept only well-formed instances.
	- **–** simple grammar, simple (non-fault-tolerant) parser
	- **–** HTML: fault-tolerant parsers are much more complex (fault tolerance wrt. omitted tags is only possible when the DTD is known)
- each XML application must contain a parser for processing XML instances in Unicode representation as input.

151

### **XML PARSING IN THE GENERAL CASE**

- ElementName is a separate production and
	- Element ::= "*<*" ElementName Attributes "*>*" Content "*<*/" ElementName "*>*"
		- | "*<*" ElementName Attributes "/*>*"

does not guarantee matching tags

#### $\Rightarrow$  not context-free!

- Nevertheless, context-free-style parsing with push-down-automaton *without fixed stack alphabet* possible:
	- **–** for every opening tag, put ElementName on the stack
	- **–** for every closing tag, compare with top of stack, pop stack.
- $\Rightarrow$  linear-time parsing
	- Exercise: give an automaton for parsing XML and describe the handling of the stack (solution see Slide 179).

# **VIEWING XML DOCUMENTS?**

- as a file in the editor
	- **–** emacs with xml-mode
	- **–** Linux/KDE: kxmleditor
- browser cannot "interpret" XML (in contrast to HTML)
- with "show source" in a browser: current versions of most browsers show XML in its Unicode representation with indentation and allow to open/close elements/subtrees.
- but, in general, XML is not intended for viewing:  $\rightarrow$  transformation to HTML by XSLT stylesheets (see later)

153

# **4.3 Datatypes and Description of Structure for XML**

- relational model: atomic data types and tuple types
- object-oriented model: literal types and object types, reference types

#### Data Types in XML

- data types for text content
- data types for attribute values
- element types (as "complex objects")
- somewhat different approaches in DTD (document-oriented, coarse) and XML Schema (database-oriented, fine)

# **DOCUMENT TYPE DEFINITION – DTD** • the set of allowed tags and their nestings and attributes are specified in the DTD of the document (type). • the idea of the DTD comes from the SGML area **–** meets the requirements for describing document structure **–** does not completely meet the requirements of the database area  $\rightarrow$  XML Schema (later) **–** simple, and easy to understand. • the DTD for a document type *doctype* is given by a grammar (context-free; regular expression style) that characterizes a class of documents: **–** what types of elements are allowed in a document of the type *doctype*, **–** what subelements they have (element types, order, cardinality) **–** what attributes they have (attribute name, type and cardinality) **–** additionally, "entities" can be defined (they serve as constants or macros) • Remark: the DTD language is case-sensitive. ALL DTD KEYWORDS AND DATATYPES ETC MUST BE WRITTEN WITH CAPITAL LETTERS!

155

# **DATA TYPES OF XML AND DTDS**

- text content of elements: PCDATA "parsed character data"; (nearly) arbitrary strings; it is up to the application to distinguish between string data and numerical data; for having "*<*" in element contents, see Slide 181
- data types for attribute values:
	- **–** CDATA: (Character data) arbitrary strings
	- **–** NMTOKEN: string without blanks; some special chars not allowed
	- **–** NMTOKENS: a list of NMTOKENs, separated by blanks
	- **–** ID: restriction of NMTOKEN, start with [a-zA-Z:\_], each value must be unique in the document,
	- **–** IDREF: like ID, each value must occur in the same document as an ID value
	- **–** IDREFS: the same, multivalued
	- **–** for the ugly details which characters are (dis)allowed, see https://www.w3.org/TR/2008/REC-xml-20081126/#sec-attribute-types
- element types: definition of structure in the style of regular expressions.

# **DTD: ELEMENT TYPE DEFINITION – STRUCTURE OF THE ELEMENT CONTENTS**

*<sup>&</sup>lt;*!ELEMENT *elem\_name struct\_spec<sup>&</sup>gt;*

- EMPTY: empty element type,
- (#PCDATA): text-only content
- (*expression*): expression over element names and combinators (same as for regular expressions). Note that the expression must be deterministic.
	- **–** ",": sequence,
	- **–** "|": (exclusive-)or (choice),
	- **–** "\*": arbitrarily often,
	- **–** "+": at least once,
	- **–** "?": optional
- (#PCDATA|*elem\_name*1|...|*elem\_namen*)\* mixed content, here, only the types of the subelements that are allowed to occur together with #PCDATA can be specified; no statement about order or cardinality.
- ANY: arbitrary content

157

#### Element Type Definition: Examples

- from HTML: images have only attributes and no content *<sup>&</sup>lt;*!ELEMENT img EMPTY *<sup>&</sup>gt;*
- from Mondial:

```
<!ELEMENT country (name, encompassed+, population*,
                      ethnicgroup*, religion*, border*,
                      (province+ | city+))>
```

```
<!ELEMENT name (#PCDATA)>
```
• for text documents:

*<sup>&</sup>lt;*!ELEMENT Section (Header,

(Paragraph|Image|Figure|Subsection)+, Bibliography?)*<sup>&</sup>gt;*

• Element type definitions by regular expressions  $\Rightarrow$  can be checked by finite state automata

# **DTD: ATTRIBUTE DEFINITIONS** • General: an element contains at most one attribute of every attribute name. • details about allowed attribute names and their types are specified in the DTD. *<sup>&</sup>lt;*!ATTLIST *elem\_name attr\_name*<sup>1</sup> *attr\_type*<sup>1</sup> *attr\_constr*<sup>1</sup> : : : *attr\_name<sup>n</sup> attr\_type<sup>n</sup> attr\_constrn<sup>&</sup>gt;* • *attr\_type<sup>i</sup>* : value/reference attribute and scalar/multi-valued **–** CDATA, NMTOKEN, NMTOKENS, ID, IDREF, IDREFS: see Slide 156.  $-$  (*const*<sub>1</sub> | . . . | *const*<sub>*k*</sub>): scalar, from a given domain. • *attr\_constr<sup>i</sup>* : minimal cardinality **–** #REQUIRED: attribute must be present for each element of this type. **–** #IMPLIED: attribute is optional. **–** *default*: Default-value (non-monotonic value inheritance). **–** #FIXED *value*: attribute has the same (given) value for each element of this type (monotonic value inheritance).

159

# **DTD: ATTRIBUTE-DEFINITIONS (EXAMPLES)**

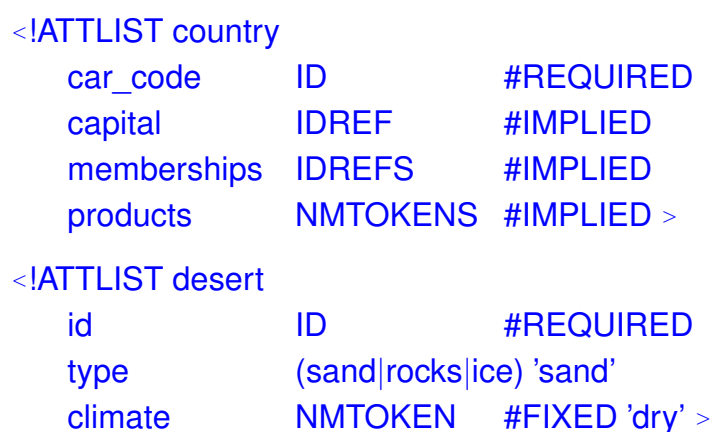

• when an XML parser reads an XML instance and its DTD, it fills in default and fixed values.

# **DTD AND XML INSTANCES**

- Each DTD defines an own markup language (i.e., an XML application HTML is one, Mondial is another).
- an XML instance has a *document node* (which is not the root node, but even "superior") that contains among other things information about the DTD. (see next slides ...)
- the root element of the document must be of an element type that is defined in the DTD.
- an XML instance is *valid* wrt. a DTD if it satisfies the structural constraints specified in the DTD.

Validity can be checked by an extended finite state automaton in linear time.

• XML-instances can exist without a DTD (but then, it is not explicitly specified what their tags "mean").

161

# **XML DOCUMENT STRUCTURE: THE PROLOG**

The *prolog* of an XML document in Unicode representation contains additional information about the document (associated with the document node):

- XML declaration (with optional attributes): *<sup>&</sup>lt;*?xml version="1.0" encoding="utf-8"?*<sup>&</sup>gt;* allows all characters (chinese, cyrillic, arabian, . . . ) e.g. encoding="ISO-8859-1" allows German "Umlauts".
- document type *declaration*: indication of the document type, and where the document type *definition (DTD)* can be found.
	- **–** *<sup>&</sup>lt;*!DOCTYPE *name* {SYSTEM *own-url* | PUBLIC *public-id public-url*}*<sup>&</sup>gt; name*: one of the element names given in the DTD SYSTEM *own-url*: own document type,

*<sup>&</sup>lt;*!DOCTYPE mondial SYSTEM "mondial.dtd"*<sup>&</sup>gt;*

PUBLIC *public-id public-url*: standard document type (e.g. XHTML), or

- **–** *<sup>&</sup>lt;*!DOCTYPE *name* [ *dtd* ]*<sup>&</sup>gt;* with DTD directly included *in* the document.
- then follows the document content (i.e., the root node with the document body as its content).

### **NOTE: DOCUMENT TYPE DECLARATION WITH PUBLIC ID, PUBLIC URL**

<!DOCTYPE html PUBLIC "-//W3C//DTD XHTML 1.0 Strict//EN" "http://www.w3.org/TR/xhtml1/DTD/xhtml1-strict.dtd">

- id is a globally agreed string
- url looks like a URL for being accessed through the Web
	- ... maybe this was intended at the beginning.
	- **–** any software that processes a document accesses the DTD at the URL.
	- $\Rightarrow$  turned out to be a bad idea: billions of accesses to this URL (http://www.w3.org/blog/systeam/2008/02/08/w3c\_s\_excessive\_dtd\_traffic)
	- $\Rightarrow$  W3C blocked access to this URL!
	- $\Rightarrow$  problem for the users who now get unintelligible error messages when using any tools (e.g., creating the DBIS Web pages with XSLT).
- W3C: this URL is to be understood as a URI (Uniform Resource Identifier; in a sense that rather belongs to the Semantic Web area) that only tells the tool that the document "is" XHTML 1.0; *not* that the XHTML DTD should/can be accessed there.
- technically to be solved by using "XML Catalogs", cf. Slide 235

163

#### **EXAMPLE: MONDIAL**

```
<?xml version="1.0" encoding="utf-8"?>
<!DOCTYPE mondial SYSTEM "mondial.dtd">
<mondial>
<country car_code="AL" area="28750" capital="cty-cid-cia-Albania-Tirane"
         memberships="org-BSEC org-CE org-CCC ...">
 <name>Albania</name> <population>3249136</population>
 <encompassed continent="europe" percentage="100"/>
 <ethnicgroup percentage="3">Greeks</ethnicgroup>
 <ethnicgroup percentage="95">Albanian</ethnicgroup>
 <border country="GR" length="282"/> <border country="MK" length="151"/>
 <border country="YU" length="287"/>
 <city id="cty-cid-cia-Albania-Tirane" country="AL">
  <name>Tirane</name>
  <latitude>46.2</latitude> <longitude>10.7</longitude>
  <population year="87">192000</population>
 \langlecity>
  :
</country>
 :
</mondial>
```
# **TOOL: XMLLINT**

xmllint is a simple tool that allows (among other things – see later) to validate a document (belongs to libxml2):

- man xmllint: lists all available commands
- currently, we are mainly interested in the following: xmllint -loaddtd --noblanks -valid -noout mondial-europe.xml validates an XML document wrt. the DTD given in the prolog (--noblanks ignores (indentation) whitespaces that would otherwise be seen as mixed content)

165

#### XMLLINT: Further Functionality (see later)

XMLLINT can be used to "visit" the document, and to walk through it:

• call xmllint -loaddtd -shell mondial-europe.xml.

Then, one gets a "navigating shell" "inside" the XML document tree (very similar to navigating in a UNIX directory tree):

- validate: validates the document
- cd xpath-expression: navigates into a node (the XPath expression must uniquely select a single node) relativ: cd country[1] absolut: cd //country[@car\_code="D"]
- pwd: gives the path from the root to the current position
- cat: prints the current node
- cat xpath-expression cat .//city/name
- du xpath-expression lists the content of the node that is selected by xpath-expression (starting from the current node)
- dir xpath-expression prints the node type and attributes of the selected node

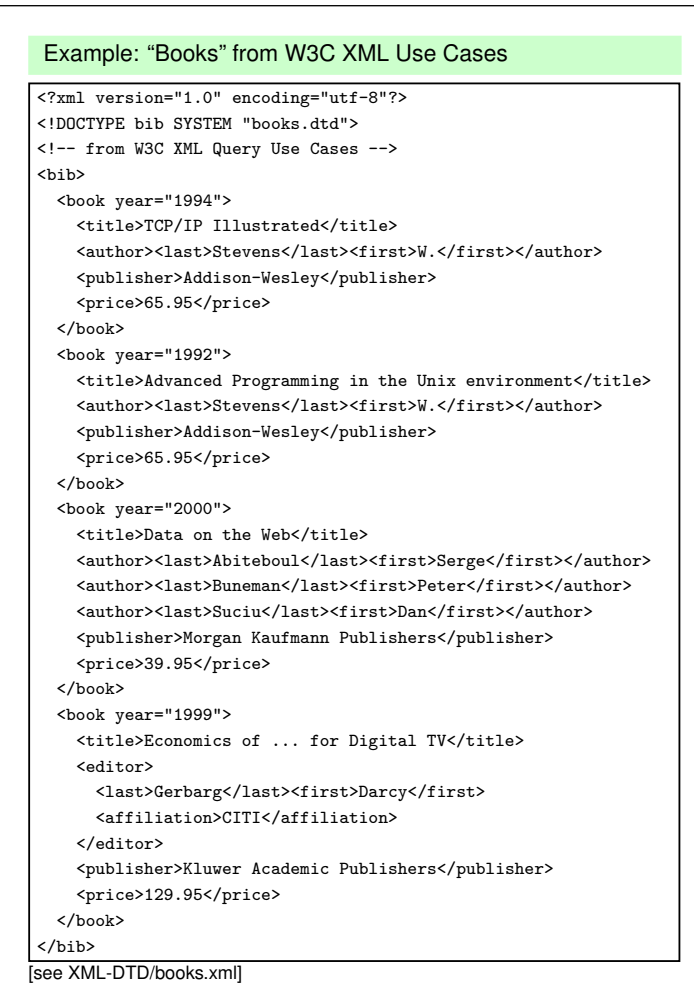

167

#### Exercise: Generate a DTD for the above XML

... do it step-by-step, using a validator:

- for all element types: *<sup>&</sup>lt;*!ELEMENT *name* ANY*<sup>&</sup>gt;*
- declare *<sup>&</sup>lt;*!ATTLIST *name* ...*<sup>&</sup>gt;* where needed
- validate
- stepwise refinement of content models ...
- ... blackboard demonstration ...
- solution see Slide 175

# **DATA-CENTERED VS. DOCUMENT-CENTERED XML DOCUMENTS**

#### Data-Centered XML Documents

- very regular structure with "data fields"
- only some text
- no naturally induced tree structure

#### Document-Centered XML Documents

- tree structure with much text (text content is the text of the document)
- non-regular structure of elements
- logical markup of the documents
- annotations of the text by additional elements/attributes

Semistructured XML Documents

• combine both (e.g. medical information systems)

169

### **SUBELEMENTS VS. ATTRIBUTES**

When designing an XML structure, often the choice of representing something as subelement or as attribute is up to the designer.

#### Document-Centered XML

- the concatenation of the whole text content should be the "text" of the document
- element structures for logical markup and annotations
- attributes contain additional information *about* the structuring elements.

#### Data-Centered XML

- more freedom
- attributes are unstructured and cannot have further attributes
- elements allow for structure and refinement with subelements and attributes
- using DTDs as schema language allows the following functionality only for attributes:
	- usage as identifiers (ID) and references (IDREF/IDREFS)
	- restrictions of the domain
	- default values
	- (XML Schema allows many more things)

### **EXAMPLES AND EXERCISES**

- The MONDIAL database is used as an example for practical experiments. See http://dbis.informatik.uni-goettingen.de/Mondial#XML.
- many W3C documents base on examples about a literature database (book, title, authors, etc.).
- each participant (possibly in groups) should choose an *own* application area to set up an own example and to experiment with it.
	- **–** from the chosen branch of study?
	- **–** database of music CDs
	- **–** lectures and persons at the university
	- **–** exams (better than FlexNever?)
	- **–** calendar and diary
	- **–** other ideas ...

Exercise: Define a DTD and generate a small XML document for your chosen application.

171

# **EXERCISES**

- Validate your example document with a suitable prolog and internal DTD.
- put your DTD publicly in your public-directory and validate a document that references this DTD as an external DTD.
- take a DTD+url from a colleague and write a small instance for the DTD and validate it.
- note: if you do this with an XHTML document and W3Cs XHTML DTD, care for the XML Catalog issue, cf. Slides 163 and 235.

# **DATA EXCHANGE WITH XML**

For *Electronic Data Interchange (EDI)*, a commonly known+used DTD is required

- producers and suppliers in the automobile industry
- health system, medical area
- finance/banking

### **PROCEEDING**

Usually, XML data is exchanged in its Unicode representation.

- XML-Server make documents in the Unicode representation accessible (i.e., as a stream or as a textfile)
- applications *parse* this input (linear) and store it internally (DOM or anything else).

173

# **4.3.1 Aside: XML Parsing**

... side objective of this lecture: show applications and connections of basic concepts of CS:

- XML/DTD: content models are regular expressions
	- $\Rightarrow$  can be checked by finite state automata
	- **–** design one automaton for each *<sup>&</sup>lt;*!ELEMENT ...*<sup>&</sup>gt;* declaration
	- **–** design a combined automaton for validating documents against a given DTD (recursion requires usage of a return-stack, still linear time)
	- **–** extension to attributes: straightforward (when processing opening tags, dictionary-based)
	- **–** checking for well-formedness and validity in linear time
		- \* with a DOM parser: during generation of the DOM
		- $*$  with a SAX parser: streaming, on the fly
		- \* using a DOM instance: depth-first traversal
- without a DTD: requires a push-down automaton (remembering opening tags); still linear time
	- **–** checking well-formedness
	- **–** generating a DOM instance, or on-the-fly (SAX)

# **FINITE STATE AUTOMATA FOR VALIDATION EXAMPLE: BOOKS.DTD**

Consider the "books" example:

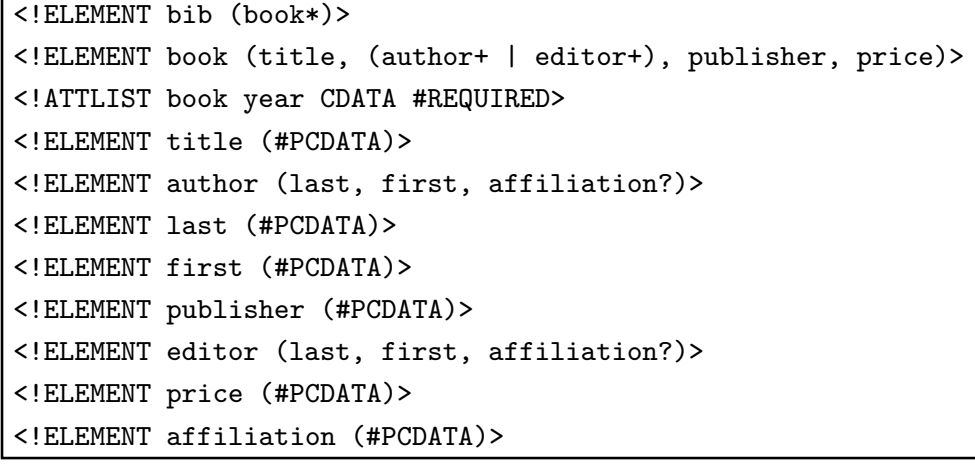

175

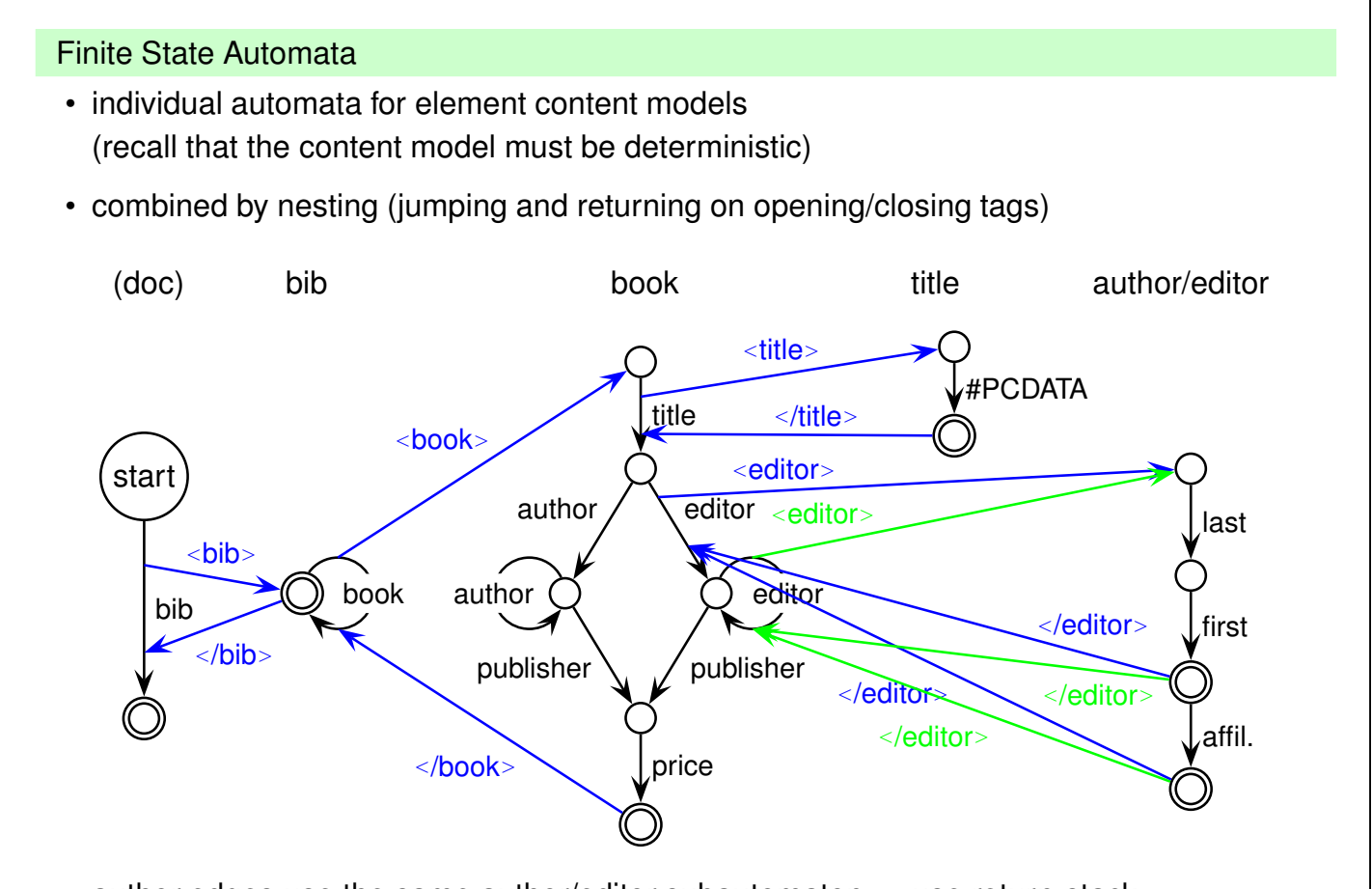

• author edges use the same author/editor subautomaton  $\rightarrow$  use return-stack

XML Grammar in presence of a DTD

Consider the grammar from Slide 150:

• Element names known from a DTD: context-free grammar (nonterminals in BLUE) (translate regexps in BNF as in the CS I course)

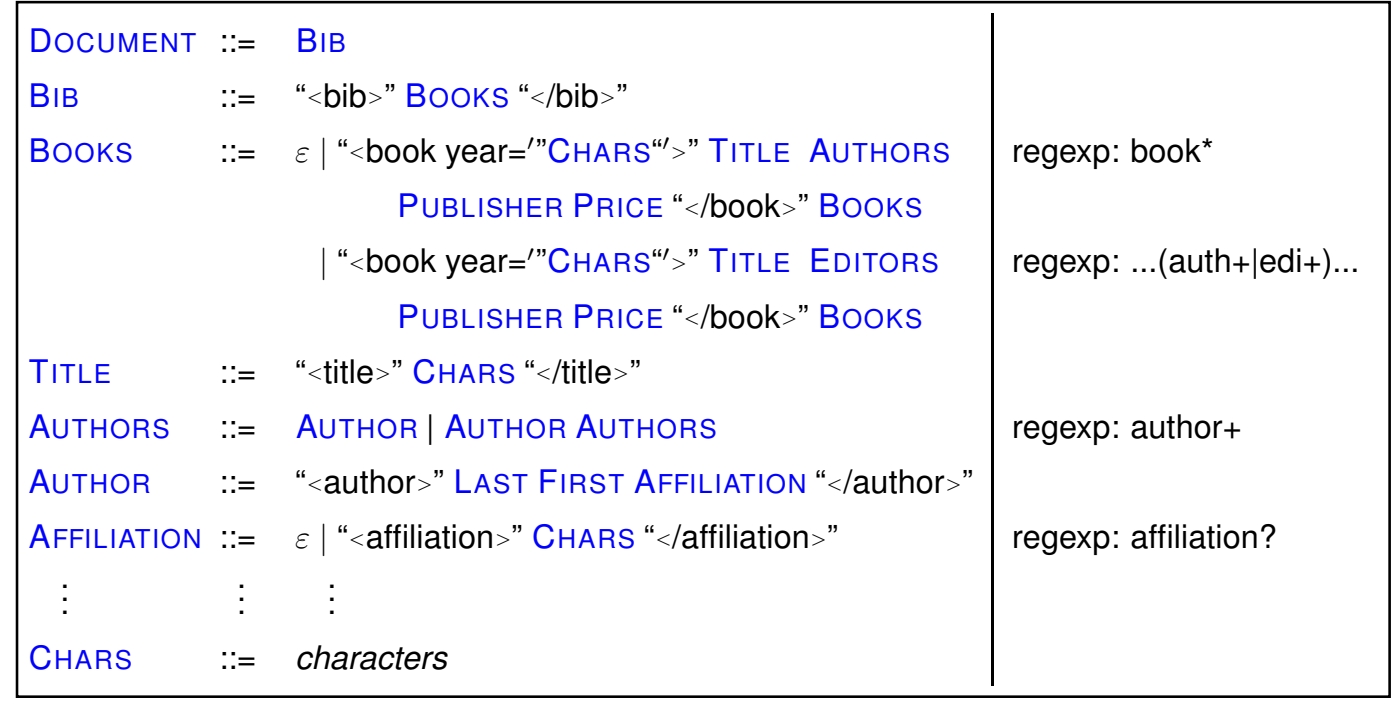

177

### **XML GRAMMAR IN GENERAL**

- no DTD present/element names not known: Consider the grammar from Slide 150:
- ElementName is a separate production and

```
Element ::= "<" ElementName Attributes ">" Content "</" ElementName ">"
```
| "*<*" ElementName Attributes "/*>*"

does not guarantee matching tags.

- Nevertheless, context-free-style parsing with push-down-automaton *without fixed stack alphabet* possible:
	- **–** for every opening tag, put ElementName on the stack
	- **–** for every closing tag, compare with top of stack, pop stack.
- Automaton: see next slide.

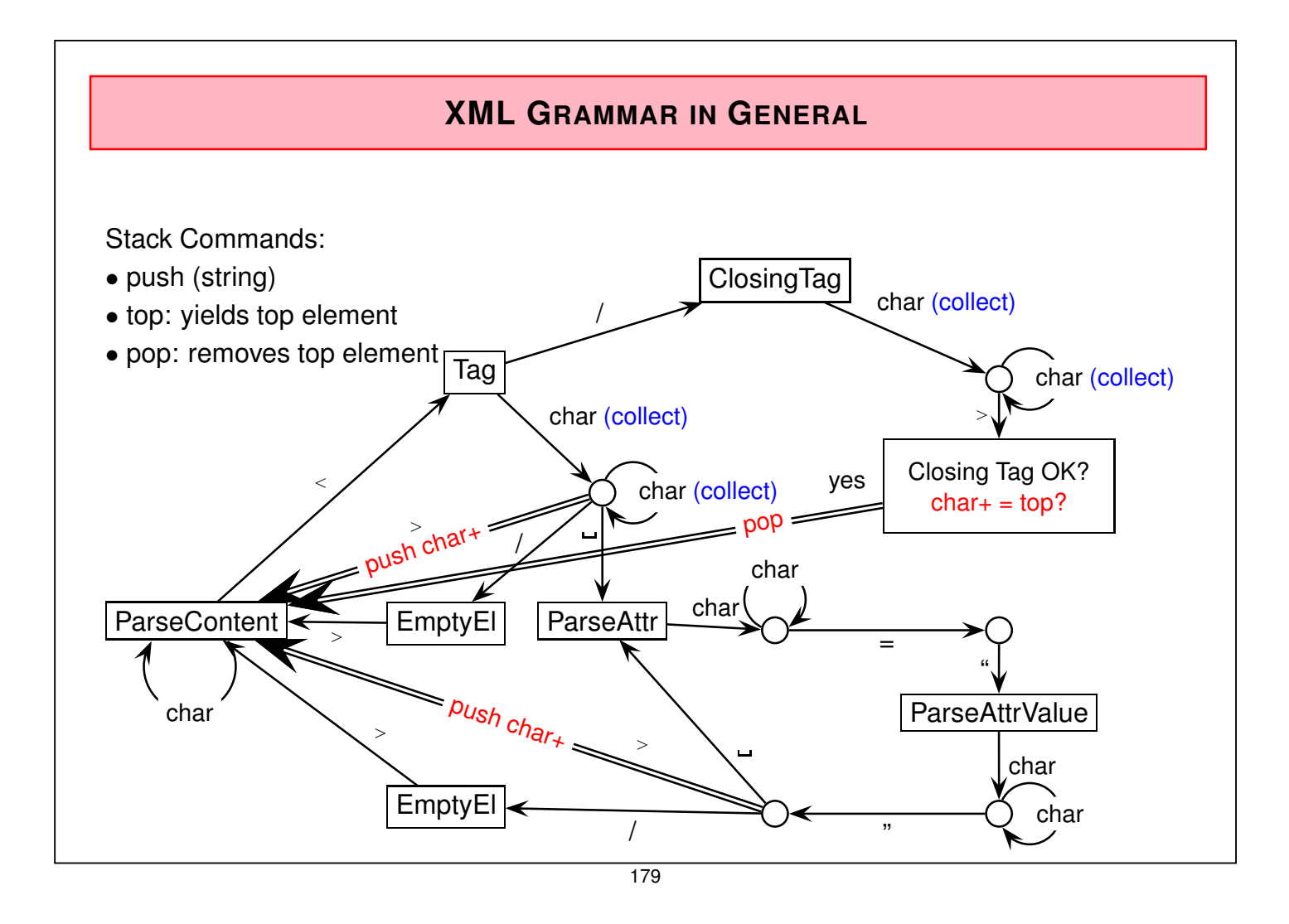

# **4.4 Example: XHTML**

- XML documents that adhere to a strict version of the HTML DTD
- Goal: browsing, publishing
- DTD at http://www.w3.org/TR/xhtml1/DTD/xhtml1-strict.dtd (note that the DTD requires also some entity files)
- Validator at http://validator.w3.org/
- Example at ... DBIS Web Pages
- only the text content is shown in the browser, all other content describes *how* the text is presented.
- no logical markup of the documents (sectioning etc), but
- only optical markup ("how is it presented").

#### Exercise

Design (and validate) a simple homepage in XHTML, and put it as index.html in your public-directory.

# **4.5 Miscellaneous about XML**

# **4.5.1 Remarks**

- all letters are allowed in element names and attribute names
- text (attribute values and element content) can contain nearly all characters. Western european umlauts are allowed if the XML identification contains encoding="UTF-8" or encoding="ISO-8859-1" etc.
- comments are enclosed in *<sup>&</sup>lt;*!-- ... --*<sup>&</sup>gt;*
- inside XML content.
	- *<sup>&</sup>lt;*![CDATA[ ... ]]*<sup>&</sup>gt;*

(*character data sequences*) can be included that are not parsed by XML parsers, but which are copied character-by-character.

```
E.g. in HTML:
<li>coloring: <font color="red"> <![CDATA[<font color="blue">XXX</font>]]></font>
       prints <font color="blue">XXX</font></li>
```
yields

• coloring: *<sup>&</sup>lt;*font color="blue"*>*XXX*<*/font*<sup>&</sup>gt;* prints XXX

181

# **4.5.2 Entities**

Entities serve as macros or as constants and are defined in the DTD. They are then accessible as "&*entityname*;" in the XML instance and in the DTD:

- *<sup>&</sup>lt;*!ENTITY *entity\_name replacement\_text <sup>&</sup>gt;*
- additional special characters, e.g. ç:

DTD: <! ENTITY ccedilla "&#231">

- XML: president="Fran&ccedilla;ois Mitterand"
- reserved characters can be included as *references to predefined entities*:
	- $\epsilon$  = < (less than),  $\epsilon$  = > (greater than)
	- $\&$  =  $\&$  amp; (ampersand),  $space = \&$  nbsp;,  $apostroph = \&$  apos;,  $quote = \&$  quot;
	- $\ddot{a}$  = & auml;, ...,  $\ddot{U}$  = & Uuml;

*<sup>&</sup>lt;*name*>*Düsseldorf *<sup>&</sup>lt;*/name*<sup>&</sup>gt;*

• characters can also be given directly as character references, e.g.  $&\#x20$  (space),  $&\#xD$ (CR).

#### Entities (cont'd)

• global definitions that may change can be defined as constants:

DTD: *<sup>&</sup>lt;*!ENTITY server "http://dbis.informatik.uni-goettingen.de"*<sup>&</sup>gt;* XML(HTML): *<sup>&</sup>lt;*a href="\&server;/Teaching"*>*Teaching*<*/a*<sup>&</sup>gt;*

• macros that are needed frequently:

```
DTD: <!ENTITY european
            "<encompassed continent='europe'>100</encompassed>">
XML: <country car_code="D">
        <name>Germany</name>
        &european; ...
      </country>
```
• note: single and double quotes can be nested.

183

### **PARAMETER ENTITIES**

Entities that should be usable only in the DTD are defined as *parameter entities*:

- macros that are needed frequently:
	- *<sup>&</sup>lt;*!ENTITY % namedecl "name CDATA #REQUIRED"*<sup>&</sup>gt;*
	- *<sup>&</sup>lt;*!ATTLIST city %namedecl; zipcode ID #REQUIRED*<sup>&</sup>gt;*
- define enumeration types:
	- *<sup>&</sup>lt;*!ENTITY % waters "(river|lake|sea)"*<sup>&</sup>gt;*
	- *<sup>&</sup>lt;*!ATTLIST city\_located\_at type %waters; #REQUIRED at IDREF #REQUIRED*<sup>&</sup>gt;*
		-

### **ENTITIES FROM EXTERNAL SOURCES**

Entity "collections" can also be used from external sources as *external entities*:

*<sup>&</sup>lt;*!ENTITY *entity\_name* SYSTEM "*url*"*<sup>&</sup>gt;*

is an entity that stands for a remote resource which itself defines a set of entities by

*<sup>&</sup>lt;*!ENTITY *entity\_name' replacement\_text <sup>&</sup>gt;*

e.g. a set of technical symbols:

*<sup>&</sup>lt;*!ENTITY % isotech SYSTEM

"http://www.schema.net/public-text/ISOtech.pen"*<sup>&</sup>gt;*

%isotech;

the reference %isotech; makes then all symbols accessible that are defined in the external resource.

This can be iterated for defining "style files" that collect a set of external resources that are used by an author.

185

### **4.5.3 Processing Instructions**

*<sup>&</sup>lt;*?*pi-target something-without-"?>"* ?*<sup>&</sup>gt;*

• Embedded PHP calls are an example for processing instructions

```
<!DOCTYPE html PUBLIC "-//W3C//DTD XHTML 1.0 Strict//EN"
         "http://www.w3.org/TR/xhtml1/DTD/xhtml1-strict.dtd">
<html xmlns="http://www.w3.org/1999/xhtml">
 <head><title>PHP test</title></head>
 <body>
   <p>This should print hello world (if PHP is activated):
      <?php echo 'Hello World '; echo date('D, d M Y H:i:s'); ?></p>
 </body>
</html> [Filename: XML-DTD/html-php.xml]
```
• the document validates: xmllint -noout -valid html-php.xml

- Browsing: PHP must be activated on the server (cf. Slide 604), files must be named *filename.php*
- Querying: see Slide 307.

# **4.5.4 Integration of Multimedia**

• for (external) non-text resources, it must be declared which program should be called for showing/processing them. This is done by NOTATION declarations:

*<sup>&</sup>lt;*!NOTATION *notation\_name* SYSTEM "*program\_url*"*<sup>&</sup>gt;*

*<sup>&</sup>lt;*!NOTATION postscript SYSTEM "file:/usr/bin/ghostview"*<sup>&</sup>gt;*

• the entity definition is then extended by a declaration which notation should be applied on the entity:

*<sup>&</sup>lt;*!ENTITY *entity\_name* SYSTEM "*url*" NDATA *notation\_name<sup>&</sup>gt; <sup>&</sup>lt;*!ENTITY manual SYSTEM "file:/.../name.ps" NDATA postscript*<sup>&</sup>gt;*

- the *application program* is then responsible for evaluating the entity and the NDATA definition.
- [XLink provides another mechanism for referencing resources rarely used].

187

# **4.6 Summary and Outlook**

XML: "basic version" consists of DTD and XML documents

- tree with additional cross references
- hierarchy of nested elements
- order of the subelements
	- documents: 1st, 2nd, . . . section etc.
	- databases: order in general not relevant
- attributes
- references via IDREF/IDREFS
	- **–** documents: mainly cross references
	- **–** databases: part of the data (relationships)
- XML model similar to the network data model:

relationships are mapped into the structure of the data model

- **–** the basic explicit, stepwise navigation commands of the network data model have an equivalent for XML in the DOM-API (see later), but
- **–** XML also provides a declarative, high-level, set-oriented language.

### **REQUIREMENTS**

• Documents: logical markup (Sectioning etc.) presentation on Web pages in (X)HTML? – transformation languages • databases: structuring of data; several equivalent alternatives query languages? presentation on Web pages in (X)HTML? – transformation languages • application-specific formats: DTDs are induced by the application-programs XHTML: browsing ant: configuration of automated software build process Web-Services: WSDL, UDDI; CAD; ontology languages; ... transformation between different XML languages application-programs must "understand" XML internally

189

### **FURTHER CONCEPTS OF THE XML WORLD**

Extensions:

- namespaces: use of different DTDs in a database (see Slide 226)
- APIs: DOM, SAX
- theoretical foundations
- query languages: XPath, XQL, XML-QL, Quilt, XQuery
- stylesheets/transformation languages: CSS, DSSSL, XSL
- better schema language: XML Schema
- [XML with inter-document handling: XPointer, XLink rarely used]